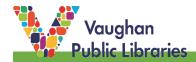

## What Is A Web Search

A web, or internet, search is searching for information on the internet (World Wide Web), and is done on an internet search engine.

#### **How to Perform A Web Search**

1. Select a search engine. A search engine is a program that lets you search for information on the internet, or World Wide Web. Search engines all have a search box, where you type in a keyword or key phrase, to find the answer or information content that you are looking to find. Three examples of popular search engines are: *GOOGLE*, *Yahoo!*, and *Duck Duck Go!*.

At the top of any page on your internet browser, type the phrase "search engines" into the **Search Bar** to get a access to several different internet sites that specifically help in searching.

After typing in the search engine, you want to use for your search, press the *Enter* key on the keyboard of your computer.

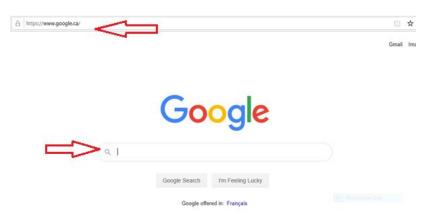

## Tip!

Two search engines designed for children that look particularly useful include:

- Kiddle: https://www.kiddle.co/
- KidzSearch: https://www.kidzsearch.com/

2. A very important part of conducting a web search is picking the search terms - key words or key phrases -- to enter in the search box. This is because the accuracy of the search term that you enter in the search box, will have an effect on the accuracy of your search results.

Ask yourself what answers you are looking for and think of simple but important key words or phrases to search.

- ✓ Pick a few of the most important keywords or key phrases that describe your topic. Use simple terms with important keywords.
- ✓ Use quotation marks if you want specific keywords in an exact order and to narrow down your results.
- ✓ Use synonyms or alternative phrases and think of different ways to pose a question.
- ✓ Search engines usually ignore words such as "the, and, to, etc.", so it is not necessary to use them.
- ✓ See the section at the bottom of a completed search page titled: "people also ask".

For example, if you are looking to find information on how deep oceans are, you can do a search with the key words "ocean depth".

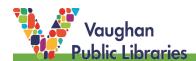

there.

**3**. Once you have picked out some key words or phrases, type your choice of words into the Search Bar offered by your chosen search engine. Click *Search* or press the *Enter* key on your keyboard to carry out the search.

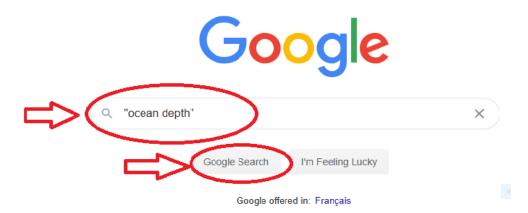

You can also use the *Advanced Search* feature, found on most search engines.

If you cannot find one easily, look for the web search's *Settings*. Click on it and see if the Advanced Search is

A search results page will be appear.

oogle

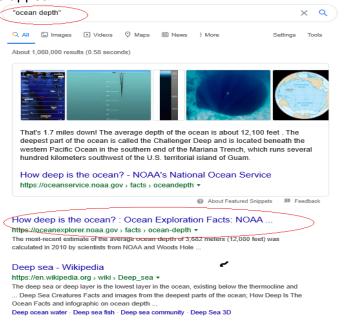

That's 1.7 miles down! The average depth of the ocean is about 12.100 feet . The

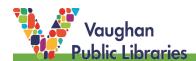

**5.** Assess your search results on *Search Results* page. In a web search, you want to get search results – websites, images, and videos - that are accurate and relevant, especially for research projects. Be patient and take your time going through the search results because not all the results will have information that is related to *your* research purpose.

# Pay attention to the following:

- ✓ Look for titles and website names that may hint that the article has information that you can use in your project.
- ✓ Ignore the results that say "Ad".
- ✓ Look beyond the first page of results.
- ✓ Have a quick scan of each of the websites that look like that they have information you can use.

## Tip!

Open up results in another tab, so that you do not have to go back and forth websites, to find your search results page. This is how:

- Right click on the title of the webpage you want to go to and a menu will pop up.
- Find and select the first option to open in another tab.

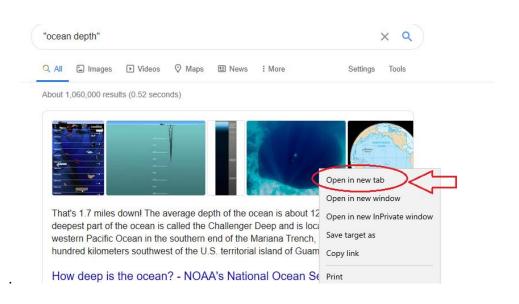

For more information on how to select the most accurate websites for research, please see the *VPL Research Guide: Evaluating Websites*.

- 6. If the results of the first search are not what you are looking for, do another search.
  - Choose new search words that are more or less specific.
  - Try using a different search engine. Search engines will likely be consistent in the search results they
    present for a highly popular web sites. Less popular web sites may be ranked very differently, and it may
    make sense to try multiple engines to find different or more accurate search results.
  - Repeat above steps as necessary.